Photoshop 2021 (Version 22.1.0) Keygen With Key For Windows

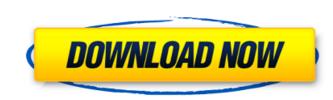

#### Photoshop 2021 (Version 22.1.0) Crack + Download [Updated] 2022

Adobe Illustrator Adobe Illustrator is an industry standard that many designers use to create graphics for a variety of applications. Illustrator is part of the Create graphics for web sites and other projects. Adobe Illustrator can read many types of image files, including older formats, and can change file formats. Illustrator is part of the Creative Suite.

# Photoshop 2021 (Version 22.1.0) Crack With Registration Code [Win/Mac]

In this tutorial, we will take a look at Photoshop Elements version 6 and teach you how to use some of its tools to create some simple and useful graphics. Let's get started. Why should you use Photoshop is a features required to create any type of graphics. This helps professionals in a number of different fields and not just to photographers and designers. However, Photoshop has two drawbacks that can be a burden for the casual or anateur user. The first is the price. Photoshop is a commercial and expensive software that requires you to pay for an annual licence of \$ 59.99. Photoshop is a very professional program with many advanced features, but even beginners can create professional-looking graphics using basic Photoshop Elements. Since we are going to take a black and white image in Photoshop Elements First, open the desired image in Photoshop Elements. Since we are going to take a black and white photograph to start our work, we should select the "Black & White" option as the first of the filters in the Filter menu, as shown below: Once you've done that, you can go to the Colors option and set the color of your image to Gray. To do that, double click in the color square that will appear, and make sure that the value is set to 50%. Next, go to the Layers tab to the left. In the Layers panel, you should see a small square symbol. Click that, and a new layer will be filled with black. You can now click on the layer is now called the Background layer (as shown in the below image). Now, with the Brush tool (or the eraser), paint over the foreground part of the photo to make it transparent (white, in this case). You can select the tool using the Tools menu, or by pressing B. Now, go to the Layers panel will a681f4349e

# Photoshop 2021 (Version 22.1.0) [Latest]

Q: Algorithm for detecting repeated words in a sentence and counting it? What is the best Algorithm that I can use for the following: Lorem ipsum dolor sit amet consecteur adipiscing elit. Velit, voluptatibus asperiores porro adipisci? Dicta porro, adipisci, amet cum provident, soluta ad totam? And I am trying to detect repeated words in the sentence and output it. I am trying to use the following: Words that are repeated: dolor sit amet So the program needs to detect the repeated words in the sentence and output it. I am trying to use the following regexp to do this for now: [a-zA-ZO-9\_]{1,3} But since that matches anything from 1 to 3 letters, I don't think that is the best way to achieve this. Any help would be appreciated. A: This is a great problem for implementing a BigTable. There is a table somewhere that keeps track of all the words that occur more than once in the corpus. When you add a new word to the corpus, your table is extended by storing the new word and the counts from the corpus. When you can see, your problems are: That once you know how to read a corpus (such as a text file) into your table, you don't actually need to run any regex on the corpus! That once you have read in a corpus, the only way to detect if an occurrence of a word is unique is to look up the word in your table. So there's no need for the word in your table. So there's no need for the word in your table. So there's no need for the word in your table. So there's no need for the word is unique is to look up the word in your table. So there's no need for the word is unique is to look up the word in your table. So there's no need for the word is unique is to look up the word in your table. So there's no need for the word is unique is to look up the word in your table. So there's no need for the word in your table. So there's no need for the word is unique is to look up the word in your table. So there's no need for the word is unique is to look up the word in your table. So there's no need for the word is unique is to look up th

# What's New In Photoshop 2021 (Version 22.1.0)?

Great Expectations and Gifts Great Expectations and Gifts is a historical novel by the American writer John Patrick Shanley about the life of 19th-century New York City reformer Plot summary The story is set in Boston in the mid 1800s and early 1900s, and centers on the life of young orphaned and homeless teenager Jo March, the heroine of novelist Charles Dickens's novel A Christmas Carol. Jo receives a small inheritance from her late mother's family, where she lives a contented life in New York City, not really knowing her father James. James receives an inheritance from the town of Hopeful Grove, Massachusetts, in which he resides with his mother Elizabeth. Jo and her friend Jemima visits James and the many inhabitants of Hopeful Grove, and they have a joyous holiday in the midst of the town's annual Christmas festival. Jo takes in the poor mill worker, Matthew, and when he is struck by lightning, he presents her with a special gift, a symbol of their love and faith in the afterlife. On Christmas Eve, the residents of Hopeful Grove celebrate together the Festival of the Wise Men by lighting a candle and paying their respects to the Blessed Virgin Mary. On the following morning, Jo goes into labor, and her newborn son is christened in the local parish church. He is named Charles for the author of A Christmas Carol, and after a few days of convalescence, Charles is brought home and becomes a cherished member of the March family. The novel concludes with the ten-year anniversary of the giving of the gift of the first Christmas, has also been passed down by James' family, and the writer indicates that the Gift of the Margi, the catalyst for the first Christmas, has also been passed on to Jo. The father and mother of Jo and Charles are both dead, though in different ways, and the family nove celebrate together. Festival of members' and wrote that "Mr. Shanley has a beautifully practiced ear for the way conversation goes in towns as well as cities, and of a very, very limited social

# System Requirements:

MacBook Pro Retina MacBook Pro MacBook Pro With Touch Bar iMac (Retina) with Touch Bar MacBook Air (Retina) with Touch Bar Mac mini (Late 2013) with Touch Bar Mac mini (Late 2013) with Touch Bar Mac mini (Late

https://www.webkurs.at/blog/index.php?entryid=3247 https://www.privalite.com/en/system/files/webform/olivper714.pdf http://pantogo.org/2022/06/30/photoshop-cc-2015-serial-number-and-product-key-crack-license-keygen-2022-new/ https://fitenvitaalfriesland.nl/adobe-photoshop-express-crack-with-key-for-pc/ https://letsgrowapple.com/connect/upload/files/2022/06/2BUhBmphZnt8zhXs38oI\_30\_2e8443fc38093d4020e06e1a80ed8475\_file.pdf https://photognow.com/wp-content/uploads/2022/06/Adobe\_Photoshop\_2022\_Version\_2311.pdf https://www.canbyoregon.gov/system/files/webform/photoshop-2022-version-230.pdf https://tiftyboard.com/adobe-photoshop-2021-version-22-2-mem-patch-free-license-key-free-march-2022/ https://www.townofsharon.net/sites/g/files/vyhlif3801/f/uploads/sharon\_business\_guide\_17.pdf http://mulfiya.com/photoshop-2021-version-22-1-1-free-2022/ http://www.rueami.com/2022/06/30/photoshop-cs5-patch-full-version-free-download-3264bit-latest/ https://mrguestposting.com/wp-content/uploads/2022/07/Adobe\_Photoshop\_2022\_version\_23.pdf https://luxurygamingllc.com/adobe-photoshop-2021-version-22-4-2-nulled-activation-code-with-keygen-3264bit-2022/ https://onlinenews.store/photoshop-2021-version-22-hack-serial-number-full-torrent-win-mac/ایاکستان/ http://www.kiwitravellers2017.com/2022/07/01/photoshop-2022-version-23-4-1-activation/ https://tread-softly.com/adobe-photoshop-2021-version-22-4-2-hacked-3264bit/ https://dokilink.com/sites/dokilink.com/files/webform/alpiysib401.pdf https://www.tarunno.com/upload/files/2022/06/v89tFijxcZ9AD4CWpQkl\_30\_6e4e71dca574fa21d85353430b0bccbb\_file.pdf http://findmallorca.com/wp-content/uploads/2022/06/Photoshop\_CC\_2019\_version\_20.pdf http://saintlouispartners.org/photoshop-2022-version-23-1-1-keygen-exe-latest-2022/